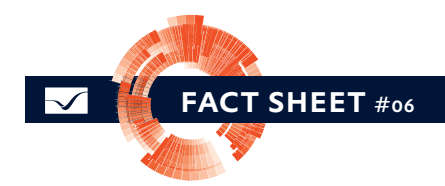

## Ergonomía para los usuarios [1/4] Internacional y ergonómico

Los usuarios de las máquinas y las instalaciones se benefician de las aplicaciones ergonómicas y personalizables. zenon le ayuda en la creación de proyectos exigentes e internacionales. Con zenon crear proyectos perfectos es rápido y fácil. Tanto los proyectistas como los usuarios se beneficiarán de ello.

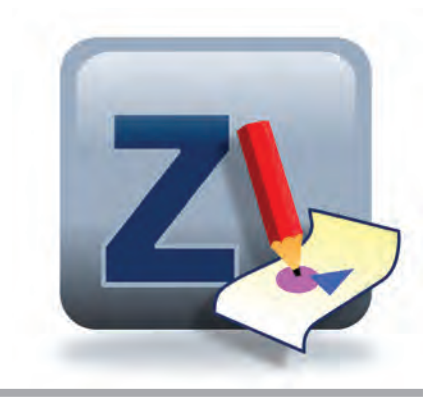

#### gestión de monitores flexible

La gestión del monitor hace posible determinar si el sistema destino del proyecto está equipado con uno o varios monitores para cada espacio de trabajo.. Estos unen los entornos de presentación más variados en un solo proyecto.

- Administración de uno o varios monitores
- Distribución de imágenes en los monitores

 La configuración de proyectos en múltiples monitores también se puede mostrar en sistemas de monitor individuales

#### cree proyectos sofisticados rápidamente

zenon posibilita una configuración del proyecto segura y rápida, también en las imágenes de gran calidad de un proceso, que reflejan con precisión el estado de su equipo. Usted tiene acceso a una gran cantidad de elementos y gráficos, incluyendo sus propios controles y asegurando una clara interpretación de los efectos dinámicos.

Los elementos que ya han sido creados pueden volverse a usar fácilmente. Las imágenes de los procesos pueden

### datos rápidos

- zenon Editor en ocho idiomas
- en zenon Runtime se pueden usar tantos idiomas como se desee
- Revisión de los idiomas en el editor
- Creación automática de una lista de traducción mediante un asistente
- Todos los mensajes del runtime pueden traducirse
- Cambio de idioma y de unidades en línea

asociarse con diferentes datos y funciones en cual-quier momento. Las amplias funciones gráficas pueden configurarse fácilmente, sin programar ni una sola línea de código. Gracias a la orientación a vectores de zenon, sus proyectos pueden escalarse de acuerdo con la resolución.

#### ingeniería internacional

La interfaz del usuario de zenon Editor puede mostrarse en ocho idiomas diferentes. Durante el runtime hay disponibles ocho idiomas, que fácilmente se configuran mediante el cambio de idiomas. Ya durante la configuración del proyecto se pueden mostrar en zenon Editor, en uno de los idiomas configurados para el cambio de idiomas en línea, todos los objetos del runtime (texto en imágenes, reconocimiento de variables, textos de valor límite, etc.). Las diferentes versiones de idiomas se pueden configurar y probar en zenon Editor sin tener que iniciar el runtime.

#### proyectos internacionales

Con zenon, puede crear sus proyectos desde el principio para un uso mundial. Tiene flexibilidad para elegir el idioma en el que se ejecutarán sus proyectos y puede definir las unidades que se usan para mostrar valores. Configure su proyecto y úselo en todo momento en cualquier idioma y con las unidades deseadas. Usted trabaja eficiente y rápidamente y optimiza su "time to market".

# Ergonomía para los usuarios [1/4] Internacional y ergonómico

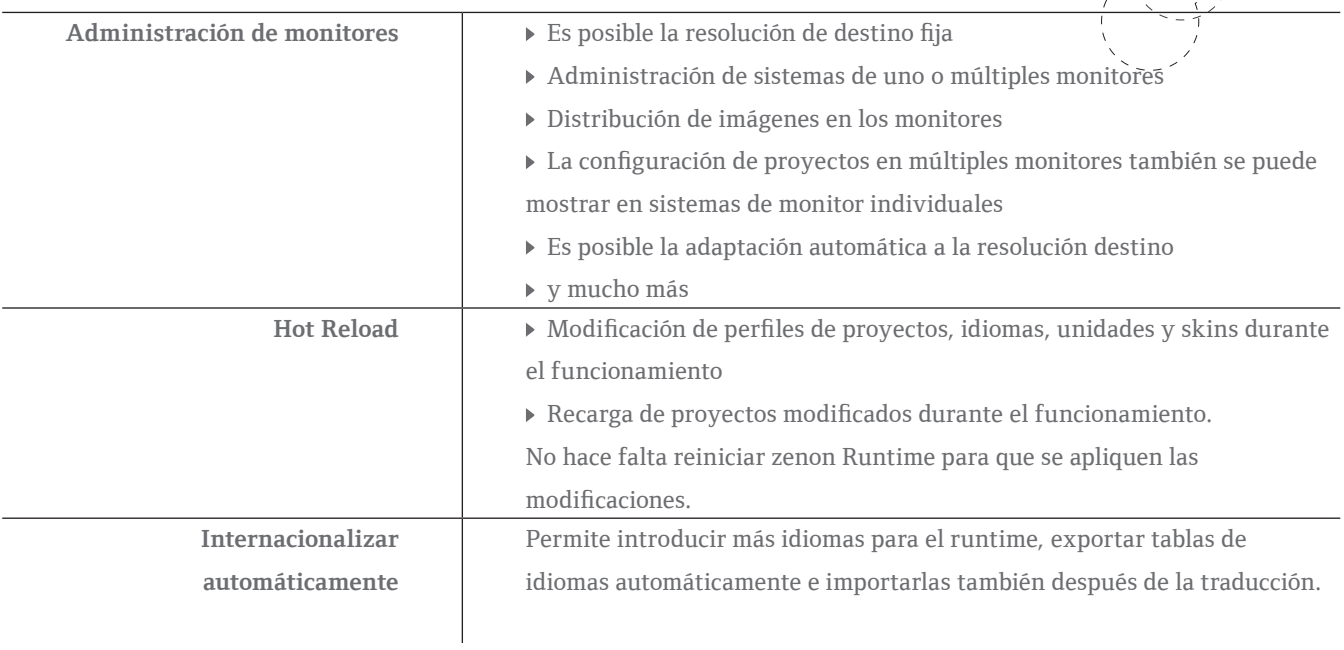